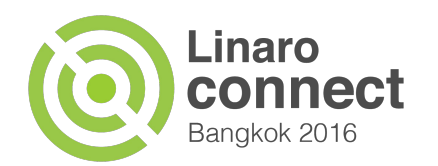

# **VLANd in LAVA**

**Presented by**

**Date**

BKK16-207 March 8, 2016

**Event**

Linaro Connect BKK16

Neil Williams & Steve McIntyre | Submitting jobs to LAVA with VLAN support

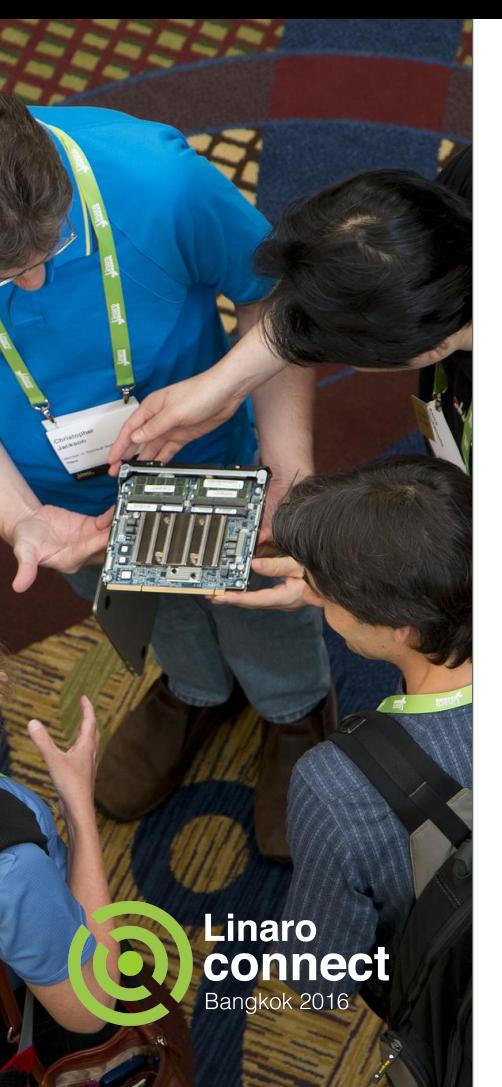

#### **Overview**

- Device selection
- Information for test authors
- Designing your jobs with VLANs
- Considerations within a test
- Worked example
- Upcoming features

#### **The LAVA Architecture**

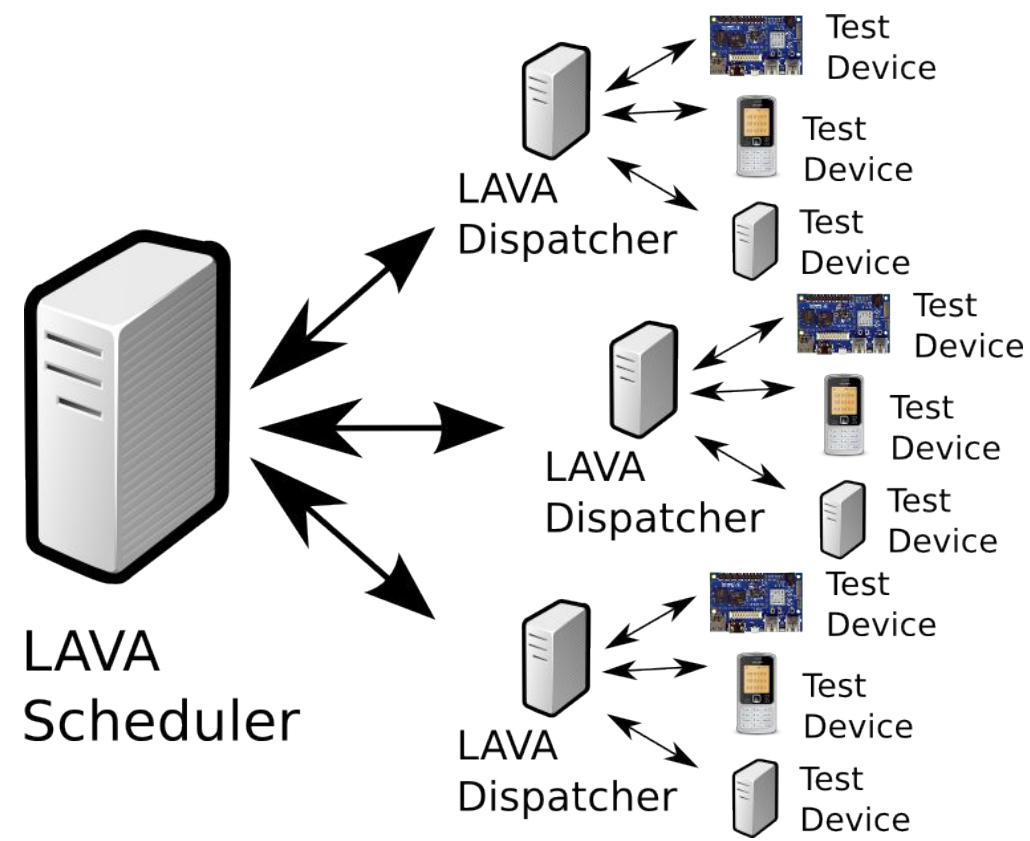

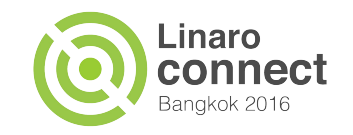

### **How the Scheduler picks devices**

- Simple single-node tests
- Multinode tests with role(s)
- Multinode tests with role(s) and VLANs
	- More complicated, some gotchas
- Scheduler sees
	- Device type
	- Device tags
	- Interface tags

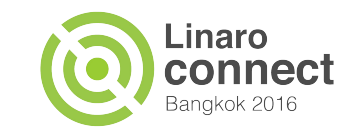

## **What are tags?**

#### Device tags

- Arbitrary labels
- Typically hardware based
- **Whatever** properties need to be described
- Often describe optional peripherals
- Examples:
	- sata, usb-flash, hdmi, WiFi

### Interface tags

- Arbitrary labels
- Typically hardware based
- **Whatever** properties need to be described
- Typically describe connectors and supported speeds
- Examples:
	- RJ45, SFP+, 10M, 1G

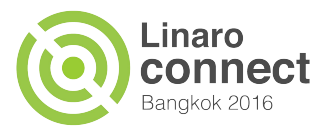

#### **Information available to test authors**

- Interfaces data exposed in server-side UI
	- Device Dictionary
- Includes lots of details
	- MAC
	- sysfs path
	- interface tags
- Test writers select via tags
	- Some information passed on to the tests

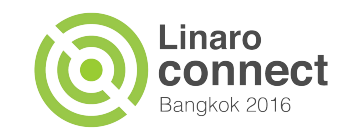

# **Designing your VLANd job**

- Multinode job
	- Need to define a role for each device
- VLANs created before test, and destroyed after test; no control of VLANs within test  $\circ$  For now... :-)
- Multiple network interfaces needed
	- One must be **primary** dispatcher connection
		- Don't assign tags to this interface...!
	- All other interfaces are valid for VLANd use

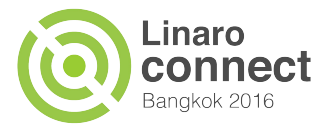

### **Within your test - Multinode**

- Get information via the Multinode API
	- Synchronise your various sub-jobs
	- lava-vland-self and lava-vland-tags
- Multinode API calls are handled over serial
	- Consider dmesg -n
	- Use secondary connections
- Use inline definitions for synchronisation
- [http://yaml-online-parser.appspot.com/](http://yaml-online-parser.appspot.com)

### **Within your test - Networking**

- Control your own network interfaces
	- Except the primary!
- Interface naming is *HARD*
	- eth0 might not be eth0 next boot
	- eth0 and eth1 might look identical
	- your test **MUST** work this out
- Assign IP addresses etc. as needed
	- $IPv4$  or  $IPv6$  ?
	- On a separate VLAN, so don't worry

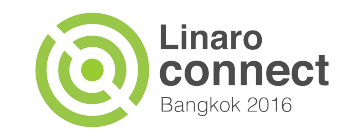

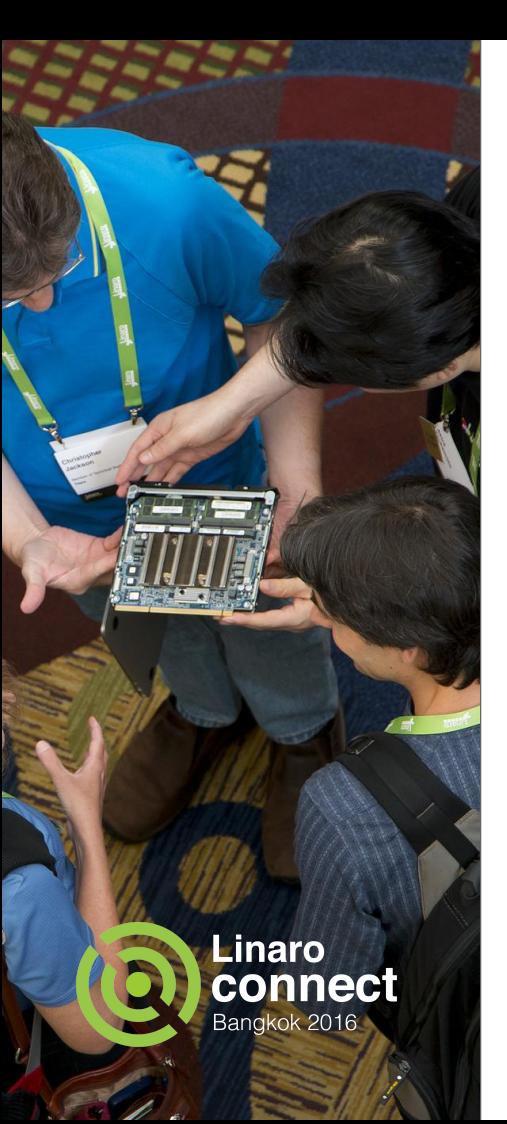

### **(Brief) Worked example**

- Preparation
- Pipeline design
- **Roles**
- Protocol
- **References**
- **Questions**

### **Worked example - preparation**

- Start with a simple single node job for each device type
	- make sure the basics work **first!**
	- supplied kernel, initramfs, NFS actually boot etc.
- Change one element at a time
- Create a simple multinode job with all devices but with **no VLANs**.
- Use **comments**.

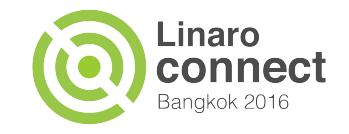

### **VLANd in LAVA uses the new design**

- Called *pipeline* due to its design
- YAML job submissions
	- # comments are supported, use liberally
	- dictionary\_key: value
	- - list\_item
	- # indenting is important!
- YAML test shell definitions
- Inline YAML test shell definitions
- Ongoing development

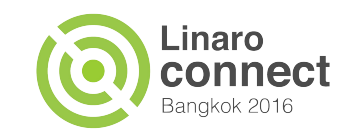

#### **Documentation**

<https://lng.validation.linaro.org/static/docs/vland.html>

Always room for improvement - please file bugs!

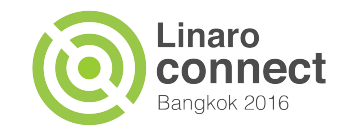

### **Adding VLANs to a multinode job: Roles**

lava-vland: client: # friendly name vlan\_one: tags: - 100M - RJ45

- lava-vland: # role label server: vlan\_two: tags: - 1G
	- RJ45

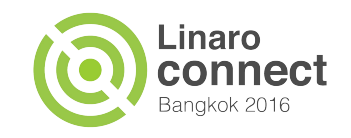

### **Adding VLANs to a multinode job: Protocol**

protocols:

 # part of the deploy action lava-vland:

- # action name from pipeline
- action: lava-vland-overlay

 # API call to the protocol request: deploy\_vlans

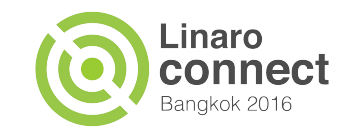

### **Example job references**

For reference when you get home [https://lng.validation.linaro.](https://lng.validation.linaro.org/scheduler/job/5600/multinode_definition) [org/scheduler/job/5600/multinode\\_definition](https://lng.validation.linaro.org/scheduler/job/5600/multinode_definition)

[https://git.linaro.org/lava-team/refactoring.](https://git.linaro.org/lava-team/refactoring.git/blob_plain/HEAD:/bbb-multinode-vland.yaml) [git/blob\\_plain/HEAD:/bbb-multinode-vland.yaml](https://git.linaro.org/lava-team/refactoring.git/blob_plain/HEAD:/bbb-multinode-vland.yaml)

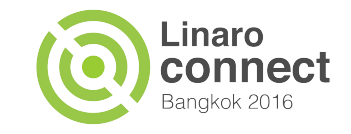

#### **Questions**

So far ...

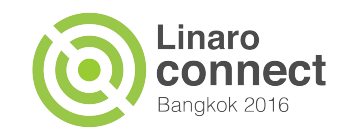

# **Upcoming features (pipeline)**

#### ● Wider device support

- Juno, D02, Seattle, Versatile Express, ...
- LXC containers, AOSP, Fast Models, ...
- Device Dictionary visualisation
	- More friendly display for test authors
- More documentation :-)
	- With detailed worked examples
- Standard build images
	- **With instructions**

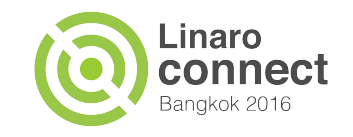

## **Upcoming features (VLANd)**

- Separating the VLAN deployment from the device boot
	- Control VLAN setup from within the job
	- Allows more complex test setups
	- Allows assignment of primary interface to a VLAN *■ At your own risk!*
- Use more features of the VLANd API
- Live visualisation of VLANs

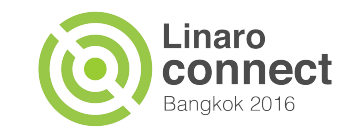

#### **More questions**

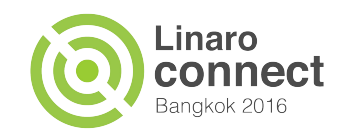